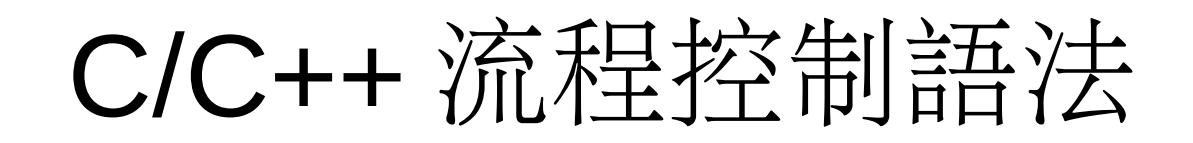

if (*expression*) *statement* [else *statement*]

while (*expression*) *statement*

do *statement* while (*expression*);

for ([*initialization*]; *expression*; [*increment*]) *statement* switch (*expression*) {

{case *label*: *statements* [break;]} [default: *statements*]

}

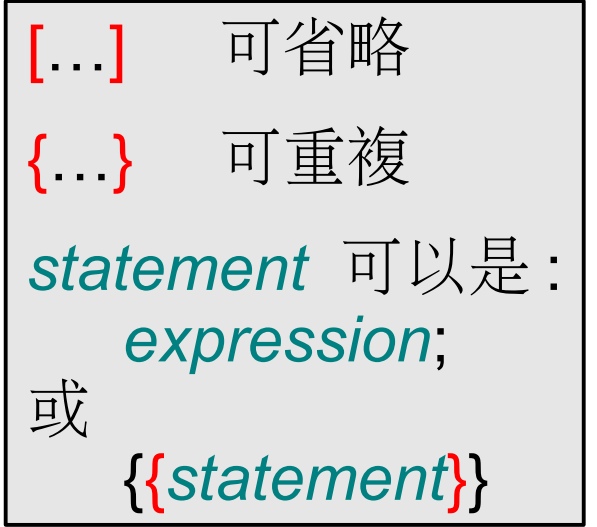

# C/C++ 流程控制實例

```
int cnt = 0while (cnt < 100) {
   if (! cnt) cout << ", ";
   cnt + +;
   cout << cnt;
}
cout << "\n";
int r = 1333;
for (int wc = 0; wc < 100; wc ++) if (wc > r) {
   cout << wc -1 << "^2 <= 1333 < "
         << wc << "^2\n";
   break;
}
                          int resp;
                          cin >> resp;
                          switch (resp) {
                          case 1:
                          case 2:
                              cout << "that's less than 3\n";
                              break;
                          case 3:
                              cout << "good choice!\n";
                          default:
                              cout << "you entered " << resp << "\n";
                          }
```

```
#include <iostream>
#include <iostream> <sup>(第4</sup>第4章<br>using namespace std;
int ss = 123; \longrightarrow global variable
void set ss(int t) \{ss = t;\}int main()
{
   cout << "ss=" << ss << '\n';
local variables
   int i = 70, s = 0, ss = 0;
   for (<u>int i</u> = 0; i < 10; i ++) {
      int t = i;
       static int tt = i; \longrightarrow static variable
      s += t;
      ss += tt;
   }
   cout << "i =" << i << '\n',
   cout \lt\lt "ss=" \lt\lt ss \lt\lt '\n';
   set ss(321);
   cout << "::ss=" << ::ss << '\n';
   while (int s = i - 35) cout << s << '\n';
   cout << "s=" \\cdot << '\n';
   return 0;
}
                       declaration as condition
                                                       Output:
                                                       ss=123
                                                       i=70ss=0
                                                       ::ss=321
                                                       35
                                                       s = 45
```
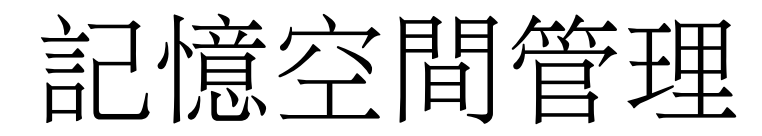

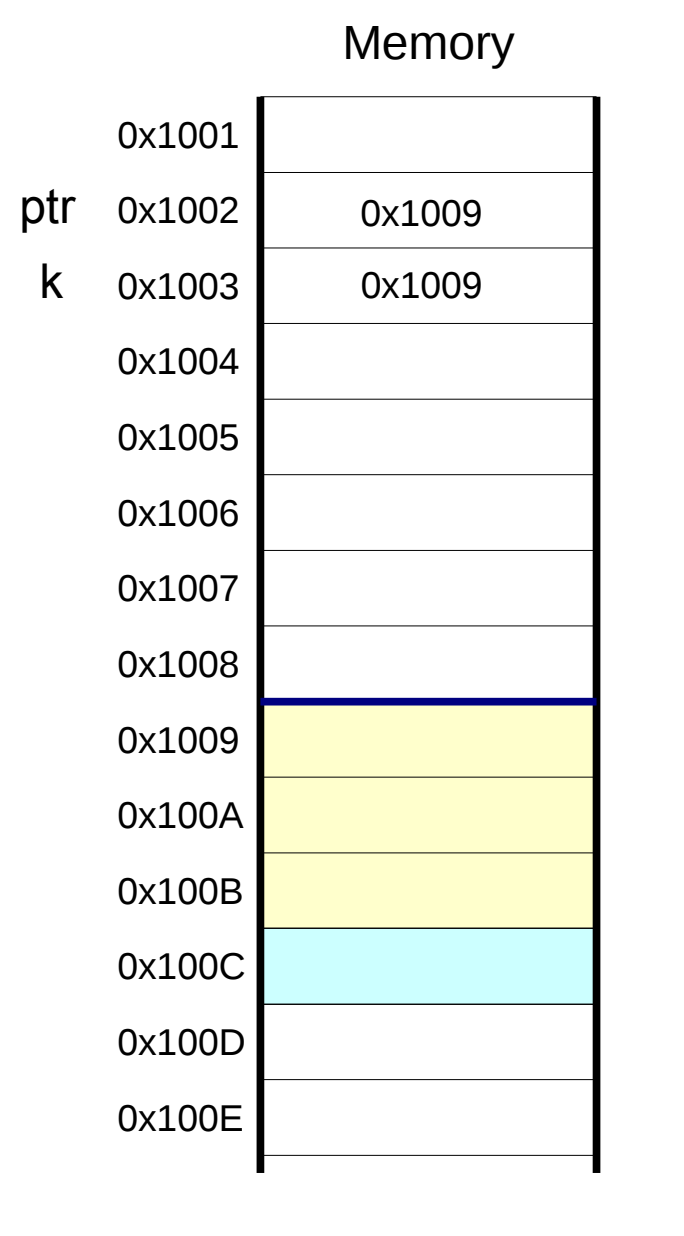

```
#include <iostream>
using namespace std;
int main()
\mathbf{A}int * ptr = new int [3];
    int * k = ptr;
    ptr[1] = 30;
    * ptr = * ++ptr - 40;
    ptr--[1] = 20;
    k[0] = 21;cout << '{' << ptr[0] << ',' << ptr[1]
       << \frac{1}{2}<< ptr[2] << "}\n";
    ptr = new int;
    * ptr = 7;delete [] k;
    delete ptr;
    return 0;
}
                               Output:
                               {21,-10,20}
```
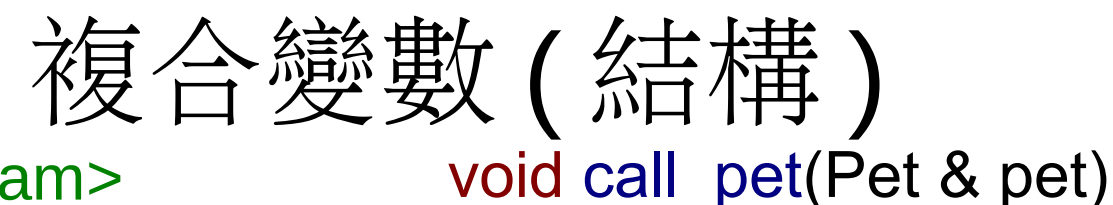

{

}

#### #include <iostream> **using namespace** std;

```
enum PetType
{
   PT DOG = 1,
   PT_CAT,
   PT_BIRD,
   PT_FISH
};
```
#### struct Pet {

};

string name; PetType type; unsigned age; double cost;

```
cout << "Come here, ";
if (pet.age > 5) cout << "old ";
if (pet.age \leq 2) cout \leq "little";
cout << pet.name << "!\n";
```
#### } int main() {

Pet fred; fred.name = "Fred"; fred.type =  $PT$  DOG; fred.age  $= 7$ ; fred.cost =  $1230.0$ ;

```
call pet(fred);
return 0;
```
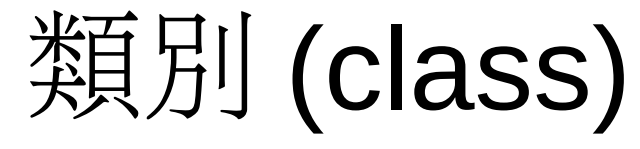

```
class Pet
\mathbf{\mathcal{L}}string name;
    PetType type;
    unsigned age;
    double cost;
public:
    Pet(string n, PetType t, unsigned a, double c) :
        name(n), type(t), age(a), cost(c)
    {}
    void call()
    {
        cout << "Come here, ";
        if (age > 5) cout << "old ";
        if (age \leq 2) cout \leq "little ";
        cout << name << "\ln";
    }
};
                                 int main()
                                 {
                                     Pet fred("Fred", PT_DOG, 7, 1230.0);
                                     fred.call();
                                     return 0;
                                 }
```

```
#include <iostream>
using namespace std;
int main()
{
     int size = 4char c[i] = "abcd\nn";
     int n[4];
     int idx = size;
     char t;
lab2:
     for (int i = 0; i < i dx; i + j) n[i] = i + 1;
     cout << c << 'n'.
lab3:
     idx = 0t = c[0];
lab1:
     if (n[idx]) goto lab4;
     idx + +;
     if (idx == size) goto lab9;
     c[0] = c[idx];
     c[idx] = t;
     t = c[0];
     goto lab1;
lab4:
     n[dx] --;
     if (n[idx] == 0) goto lab3;
     goto lab2;
lab9:
     return 0;
}
                                       字元排列
                                                    #include <iostream>
                                                    using namespace std;
                                                    int main()
                                                    {
                                                         int size = 4char c[i] = "abcd\in[i]int n[size +1];
                                                         n[size + 1] = 1;
                                                         int idx = 4;
                                                         do {
                                                               if (n[idx]) {
                                                                    for (int i = 0; i < idx; i ++) n [i] = i + 1;
                                                                     \cot \leftarrow \csc}
                                                               idx = 0;
                                                               char t = c[0];
                                                               while (n[idx] == 0) {
                                                                    idx + +;
                                                                     c[0] = c[idx];
                                                                     c[idx] = t;
                                                                    t = c[0]:
                                                               }
                                                               n[idx] --;
                                                         } while (idx < size);
                                                         return 0;
                                                    }
```
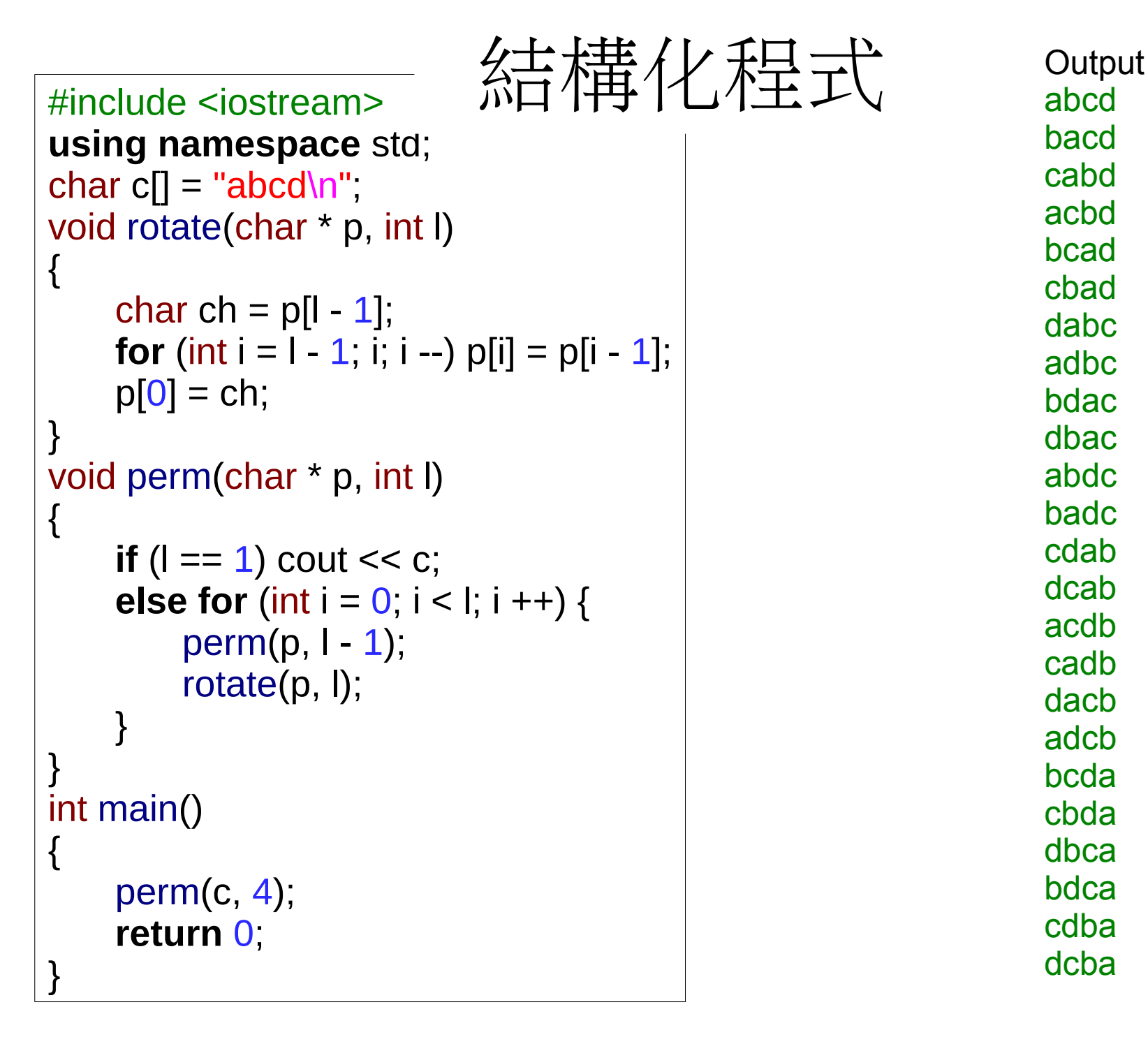

abcd bacd cabd acbd bcad cbad dabc adbc bdac dbac abdc badc cdab dcab acdb cadb dacb adcb bcda cbda dbca bdca cdba dcba

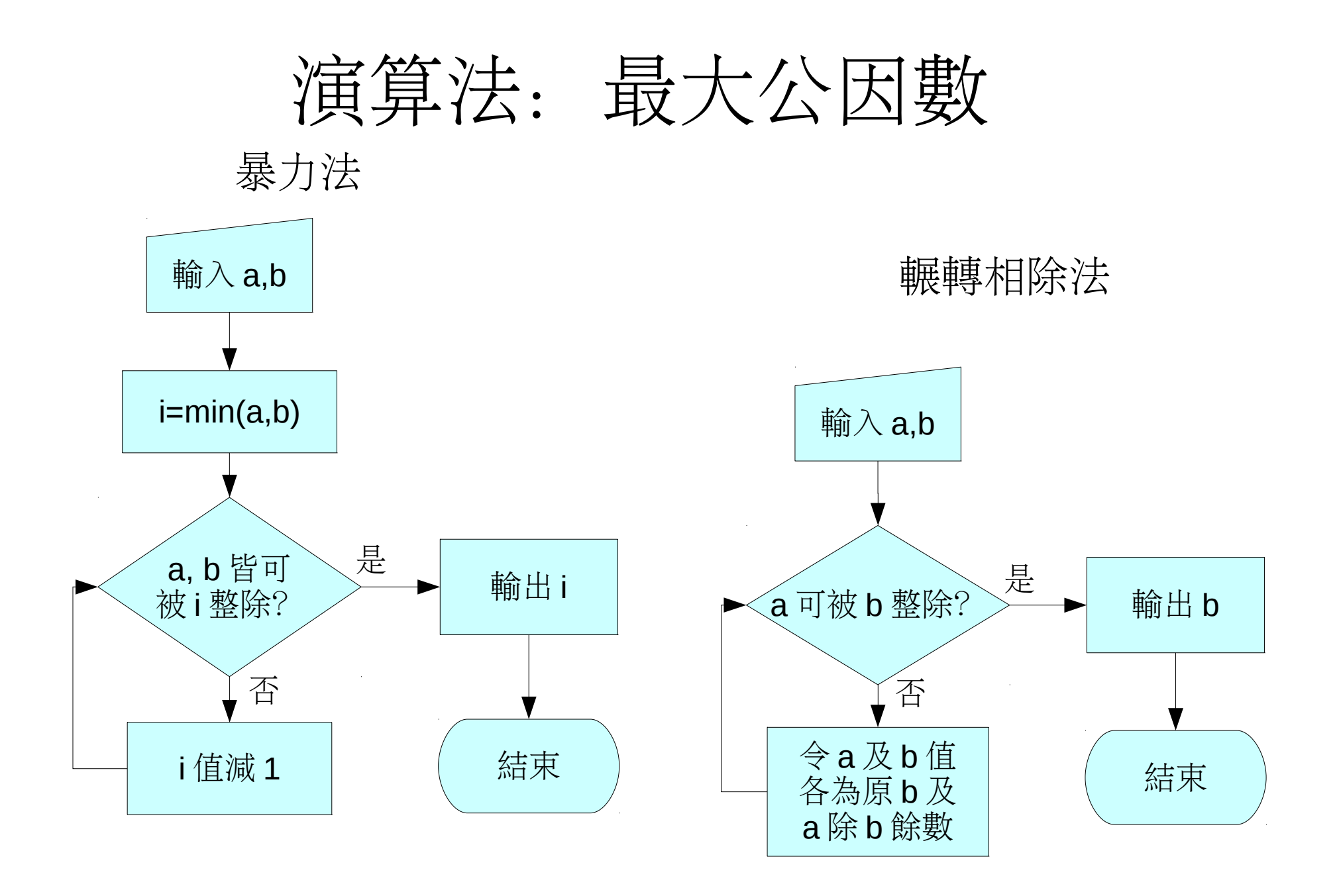

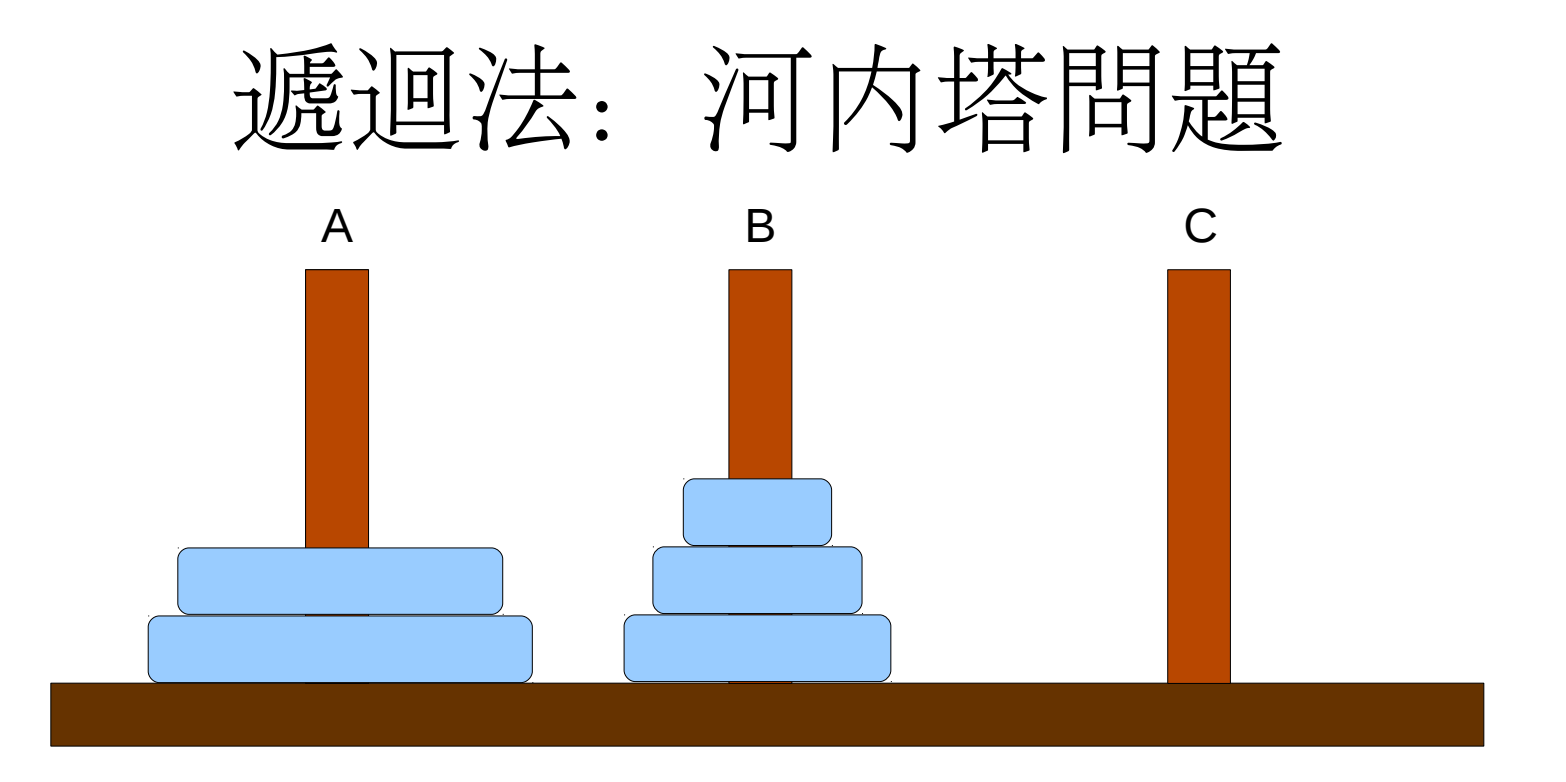

$$
\begin{array}{c}\nA \rightarrow C \\
B \rightarrow C \\
B \rightarrow A \\
C \rightarrow A \\
B \rightarrow C\n\end{array}
$$

…

```
#include <fstream><br>using namespace std; 作学案軸门入
using namespace std;
int main()
{
    ifstream f in("mat.txt");
    int msz;
    f in \gg msz;
    double arr[msz][msz];
    for (int i = 0; i < msz; i +)
    for (int j = 0; j < msz; j ++) {
         f in \gg arr[i][j];
     }
    ofstream f_out("matt.txt");
    f out \lt msz \lt '\n';
    for (int i = 0; i < msz; i ++) {
         if (i) f_out << '\n';
         for (int j = 0; j < msz; j ++) {
             if (j) f out << '\t';
             f out << arr[j][i];
         }
     }
     f_out << '\n';
    return 0;
}
```
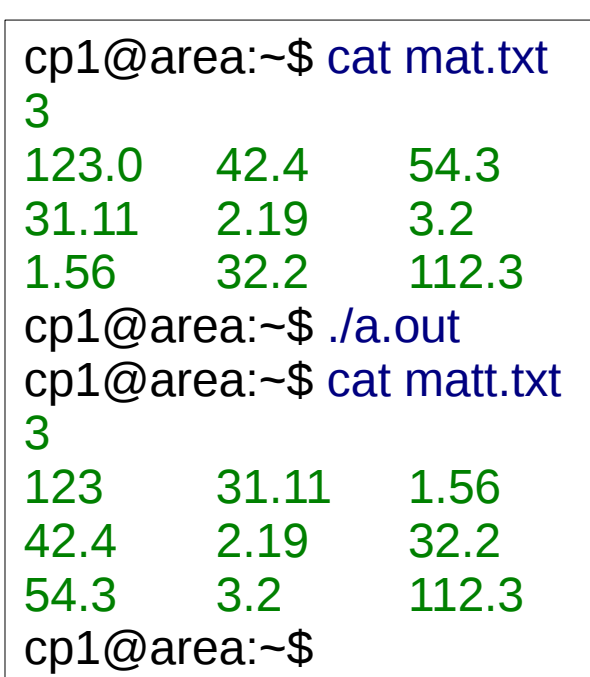

## 本週程式作業

- 1.輸入兩數並輸出其最小公倍數。
- 2.輸入 n 個名稱並輸出其所有 2" 個組合。

3.繪出你在 2. 所用的流程圖。(手繪的請寄掃描檔)

4.實作河內塔問題的遞迴解。

[隨意題]以非遞迴方式解出河內塔問題

5.線性代數: 由檔案輸入所有係數 a 及 c, 輸出 x 的解(假 定 det(a) 不為零)。

a11  $x1+ a12 x2+a13 x3 = c1$ 

a21 x1+a22 x2+a23 x3 =  $c2$ 

a31 x1+a32 x2+a33 x3 =  $c3$ 

\*\*\* 請將程式檔以附件寄出。

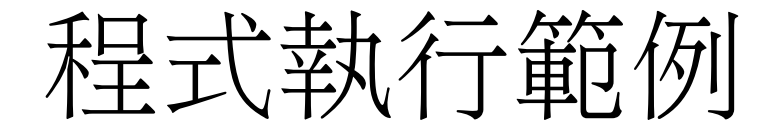

```
cp1@area:~$ hw4-1
input a b: 144 88
the LCM of 144 and 88 is 1584
cp1@area:\sim$ hw4-2
How many items? 3
item 1: apple
item 2: banana
item 3: cherry
\Box[cherry]
[banana]
[banana, cherry]
[apple]
[apple, cherry]
[apple, banana]
[apple, banana, cherry]
cp1@area:~$
                                   cp1@area:~$ hw4-4
                                  Moving from A to C
                                   How many disks? 4
                                  A - BA - CB - CA - BC - > AC - BA - BA - CB - CB - > AC - > AB - CA - BA - CB - Ccp1@area:~$
```
程式執行範例

### cp1@area:~\$ cat input.txt 1 1 0 3 2 5 1 0 3

```
4 1 2
cp1@area:\sim$ hw4-5
(x1, x2, x3) = (8, -3.5, 6.5)cp1@area:~$
```
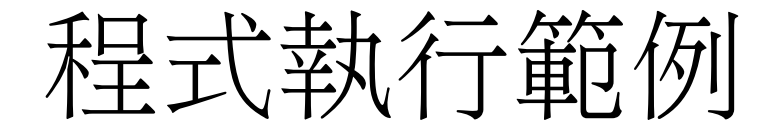

```
cp1@area:~$ hw4-1
input a b: 144 88
the LCM of 144 and 88 is 1584
cp1@area:\sim$ hw4-2
How many items? 3
item 1: apple
item 2: banana
item 3: cherry
\Box[cherry]
[banana]
[banana, cherry]
[apple]
[apple, cherry]
[apple, banana]
[apple, banana, cherry]
cp1@area:~$
                                   cp1@area:~$ hw4-4
                                  Moving from A to C
                                   How many disks? 4
                                  A - BA - CB - CA - BC - > AC - BA - BA - CB - CB - > AC - > AB - CA - BA - CB - Ccp1@area:~$
```